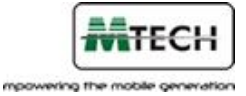

# **MC@st SMS Service: Client Developer's Guide**

# **Connecting through HTTP Interface**

The service allows messages sent to MTech's gateway to be passed as parameter values in a URL for HTTP POST or HTTP GET action. The parameters expected to be delivered through the HTTP interface are the *username, password, senderId, phone number* and the text *message* to be sent. The expected format of this URL is as shown below, the main URL will be provided by MTech upon request:

*[http://anydomain/subdomain/sentSMS?username=<providedusername>&pwd=<provided\\_pwd>&senderId=<S](http://anydomain/subdomain/sentSMS?username=%3cprovidedusername%3e&pwd=%3cprovided_pwd%3e&senderId=%3cSenderId%3e&phoneNo=%3cMSISDN%3e&message=%3cTEXTMESSAGE) [enderId>&phoneNo=<MSISDN>&message=<TEXTMESSAGE>](http://anydomain/subdomain/sentSMS?username=%3cprovidedusername%3e&pwd=%3cprovided_pwd%3e&senderId=%3cSenderId%3e&phoneNo=%3cMSISDN%3e&message=%3cTEXTMESSAGE) &responsetype=<response format>*

# **1.1.1 The Parameters and their meanings**

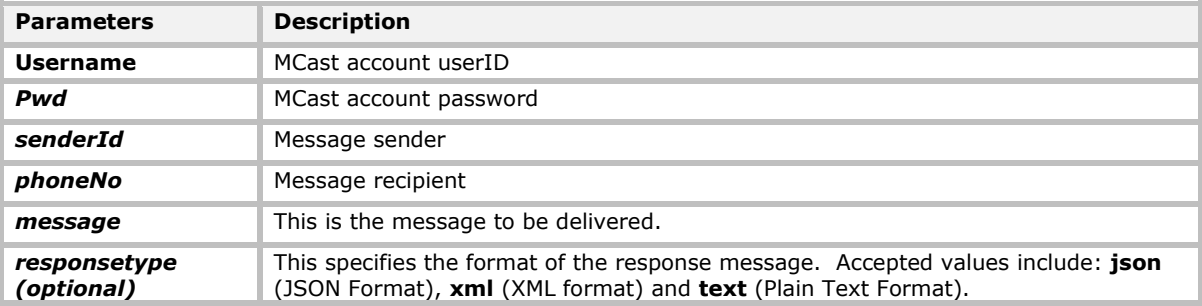

**N.B:** *Phone Number Format: Numeric values of length between 6 and 18 are allowed. Also the URL Encoded equivalent of the plus(+) symbol is allowed (Optional).*

# **1.1.2 Responses to the HTTP Calls to send SMS**

There are several responses that could come as the response when the MCAST WS HTTP URL is called. They are as follows:

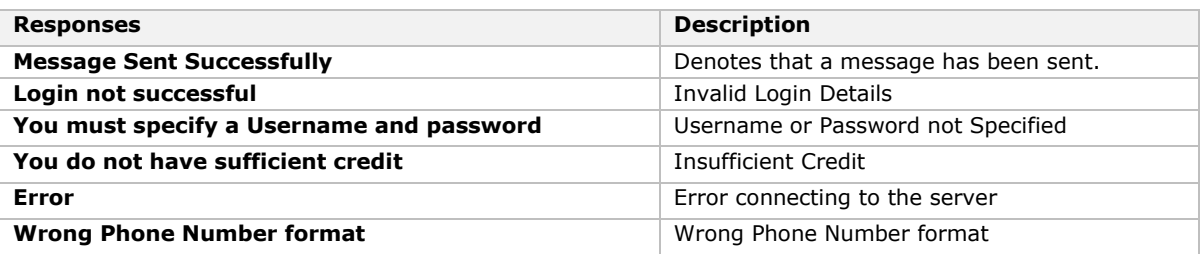

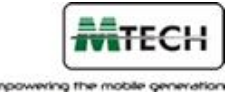

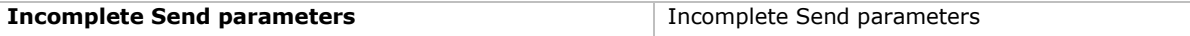

A *messageid* is always appended to the response of successfully sent messages. By default, a response message is represented in **plain text** format. Other formats include **XML** and **JSON** formats. A sample response in various formats for a message sent successfully is displayed below:

#### **Plain Text**:

```
Message Sent Successfully. [ message id: <alphanumeric value> ]
```
#### **XML:**

```
<output message_id="<alphanumeric value>">
       <result>
             Message Sent Successfully. [ message id: <alphanumeric value>]
    \langleresult>
</output>
```
#### **JSON**

```
{"msg_id":"<alphanumeric value>","result":" Message Sent Successfully. [ message_id: 
<alphanumeric value>]"}
```
## **1.1.3 Handling Delivery Reports**

The delivery status of sent messages can be viewed through the following ways:

### **Reporting URL**

The parameters expected to be passed to this URL include the **username** and **password** of the *mcast user* and the **messageid** of the sent message. The expected format of this URL is as shown below, the main URL will be provided by MTech upon request:

*[http://anydomain/subdomain/report?username=<providedusername>&pwd=<provided\\_pwd>&messageid=<p](http://anydomain/subdomain/report?username=%3cprovidedusername%3e&pwd=%3cprovided_pwd%3e&messageid=%3cprovided) [rovided](http://anydomain/subdomain/report?username=%3cprovidedusername%3e&pwd=%3cprovided_pwd%3e&messageid=%3cprovided) messageid>*

#### **Parameters and their descriptions**

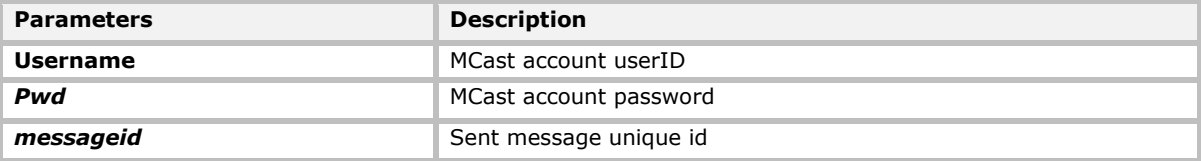

Displayed below is a sample response shown when the reporting URL is called successfully:

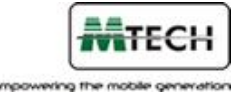

**Status**: <message status> **Time Submitted**: <message sent time> **Time Delivered**: <message delivery time> **Message**: <message text> **Sender**: <message sender> **Message ID**: <alphanumeric value>

## **MCAST Website**

Clients with registered accounts can log on t[o www.mcastmessaging.com](http://www.mcastmessaging.com/) to view delivery reports of sent messages. These delivery reports can be viewed by accessing the Daily Summary page on the website.

### **Message Status and their Meanings**

The following delivery report status messages are described below:

- 1. **SUBMITD or SUBMITTED**: This means that the sent messages have been successfully received by MTech's SMS gateway successfully. This happens instantaneously.
- 2. **SENT or ACKD or NOTACK or NOT\_SENT**: This means that the sent messages have been received by the network operators or vice versa. **SENT** or **ACKD** denotes a successful transaction with the operator while **NOTACK** or **NOT** SENT states otherwise.
- 3. **DELIVRD or DELIVERED or REJECTD or UNDELIV or EXPIRED**: These response messages denote if sent messages are delivered to recipient phones from the network operator. **DELIVRD** or **DELIVERED** states that the message was successfully delivered to the phone while **REJECTD** or **UNDELIV** or **EXPIRED** states otherwise.

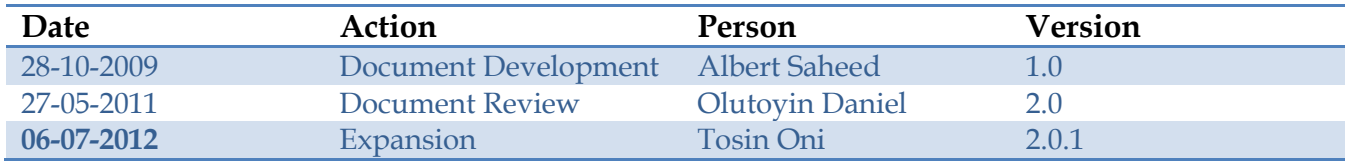